# **OpenInsurance**

# **BOLETIM**

**Boletim OPIN 015/2024 26/04/2024**

### **Lembrete: Próximas entregas das participantes**

Conforme [Cronograma de Implementação das Fases 1, 2 e 3,](https://opinbrasil.atlassian.net/wiki/spaces/RDD/pages/2785281/Cronograma+Open+Insurance) as próximas entregas das participantes correspondem à **Datalimite para registro das certificações de APIs (Teste Funcional) e Início das operações em produção das APIs de Fase 3, bloco 1, para Endosso e Aviso de Sinistro**.

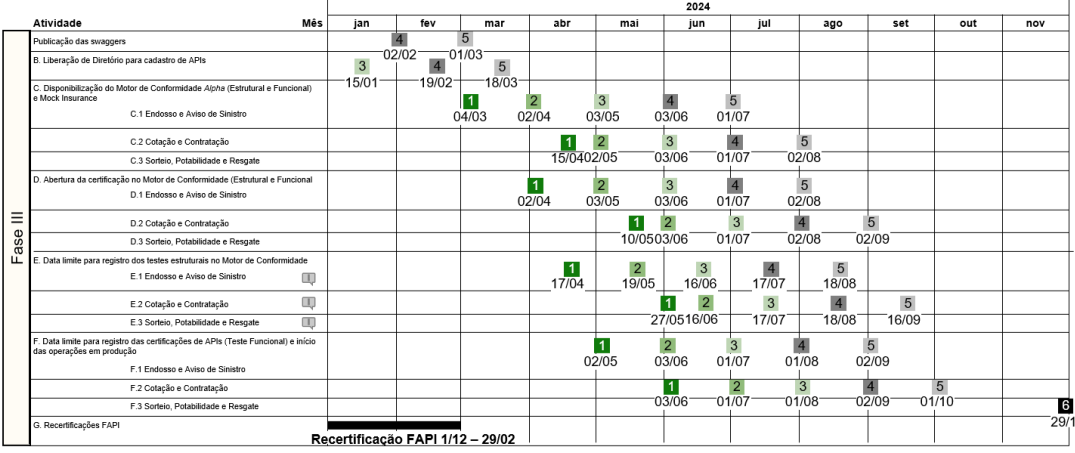

- 1. **Registro de certificações de APIs (Testes Funcionais) e início das operações em produção das APIs de Fase 3, bloco 1 – (Endosso e Aviso de Sinistro) – até 02 de maio de 2024:** executar o teste com sucesso no motor de conformidade e abrir chamado no Service Desk do OPIN com a solicitação de "Envio de pedido de certificação".
- **– Início do envio das métricas transacionais e funil de consentimentos para a Plataforma de Coleta de Métricas (após entrada em produção em 02 de maio):** iniciar o processo de envio das métricas transacionais e de funil de consentimentos.

# **Ciclo de Validação em Produção**

Conforme comunicado no [Boletim 013/2024,](https://br-openinsurance.github.io/areadesenvolvedor/files/notifications/2024/report-card/Boletim_OPIN_B24-013.pdf) foi iniciado em **18/05/2024** um **novo Ciclo Obrigatório de Validação em Produção**. O objetivo deste ciclo é que todas as participantes obtenham sucesso nos seguintes testes dentro do novo **FVP**:

- Validação de dados (verificar se dados necessários foram registrados e podem ser extraídos do diretório)
- Cenário feliz de CDR
- Cenário feliz de Consents / Resources

Estes testes visam **assegurar a conformidade e qualidade da jornada de transmissão** perante os **padrões de validação** estabelecidos. Conforme definido pelo **GT de Tecnologia,** a execução a aprovação nos testes deve ser concluída **até 15/05/2024**.

Os resultados estão sendo acompanhados pela estrutura e **reportados semanalmente** ao GT de Tecnologia. Em caso de **insucesso** ou **não realização** dos testes ao final do ciclo, as participantes receberão um chamado via **Service Desk** para regularização e adequação de seu ambiente.

Materiais para referência:

- Workshop novo FVP: <https://www.youtube.com/watch?v=COy8SaYUbwg>
- Manual de utilização: https://br-openinsurance.github.io/areadesenvolvedor/files/Ferramenta de Validacao em Producao.pdf

### **Envio de cadeia intermediária – Chamadas mTLS**

Temos recebido alguns chamados das participantes com dúvidas sobre o processo de **utilização de cadeias intermediárias** nas chamadas mTLS. O GT de Interfaces e Segurança optou por **incluir uma atualização** na especificação do [Portal do](https://opinbrasil.atlassian.net/wiki/spaces/RDD/pages/5341288/Padr+o+de+Certificados)  [Desenvolvedor](https://opinbrasil.atlassian.net/wiki/spaces/RDD/pages/5341288/Padr+o+de+Certificados) referente ao **fluxo de recepção**, buscando eliminar qualquer divergência na interpretação:

"*5.2.2 Certificado Cliente*

*Os Certificados de Aplicação Cliente (Transporte) são utilizados para autenticar o canal mTLS e para realizar a autenticação da aplicação cliente através de oAuth2.0 mTLS ou private\_key\_jwt, de acordo com o cadastro da aplicação realizado pelo processo de Dynamic Client Registration junto à entidade transmissora. Sobre o mTLS, o certificado cliente precisa ser* 

*enviado com a cadeia intermediária, conforme RFC5246 (itens 7.4.2 e 7.4.6). Caso a cadeia intermediária não for enviada, a entidade transmissora deve rejeitar a conexão.*"

A especificação referente ao **processo de transmissão** reforça o conceito, presente no item 5.2.1:

"*5.2.1 Certificado Servidor*

*O Certificado Servidor deve ser emitido para proteger e autenticar o canal TLS utilizado pelas APIs que serão consumidas pelas aplicações cliente de entidades participantes do Open Insurance.*

*O padrão de certificado utilizado deve seguir as práticas de emissão de certificados existentes de "CERTIFICADO PARA SERVIDOR WEB – ICP-Brasil".*

*O certificado de servidor precisa ser enviado com a cadeia intermediária, conforme RFC5246 (itens 7.4.2)*"

### **Publicação dos Documentos Complementares das Fases 1 e 2 no Portal do Desenvolvedor**

Informamos a publicação de novos menus no Portal do Desenvolvedor, contendo Documentos Complementares que visam auxiliar os participantes nas implementações de APIs.

O conteúdo poderá ser verificado nos seguintes links:

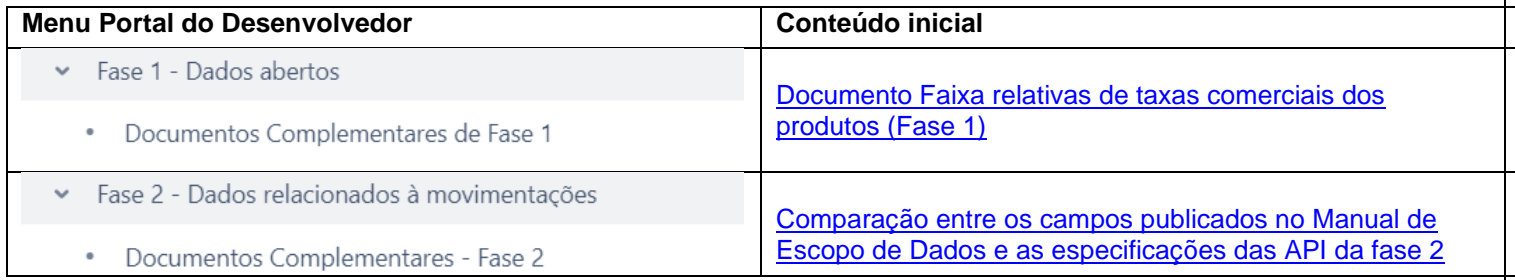

# **Perfil FAPI único para o próximo ciclo de recertificação**

Lembramos às participantes que está previsto para o dia **01/05/2024** a disponibilização dos testes do **perfil FAPI único** no portal da **OpenID**. Estas alterações têm como intuito a **redução da complexidade de implementação dos padrões de segurança** e favorecer a **interoperabilidade** futura entre ecossistemas.

A mudança se dá em atendimento ao **Ofício Eletrônico Nº 121/2023/CPRO1/CGPRO/DIR3/SUSEP** e seguirá conforme cronograma abaixo:

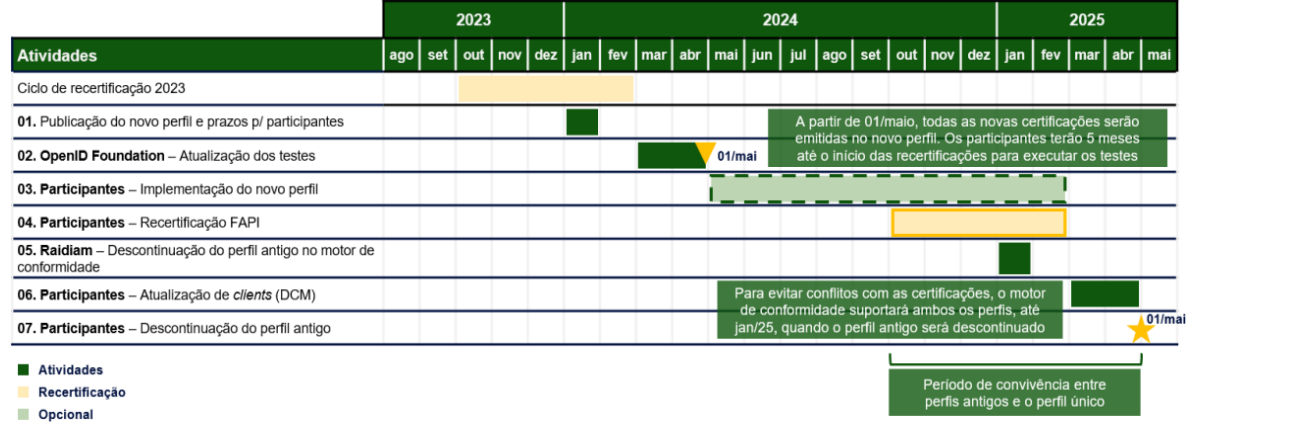

O **Secretariado do Open Insurance** está monitorando de perto todas as mudanças implementadas no âmbito do **Open Finance**, visando garantir uma transição fluida e eficiente as participantes OPIN, **comunicando os pontos relevantes** conforme necessário.

O GT-Interfaces e Segurança realizou um **workshop para apresentação do perfil** e resolução de dúvidas, o qual pode ser revisitado em <https://www.youtube.com/watch?v=-EXZH8Zetts>.

O **detalhamento do cronograma** encontra-se disponível no manual [Perfil FAPI Único](https://br-openinsurance.github.io/areadesenvolvedor/files/Perfil%20FAPI%20%C3%BAnico.pdf) e também na seção de [Segurança do](https://opinbrasil.atlassian.net/wiki/spaces/RDD/pages/5144577/Seguran+a)  [Portal do Desenvolvedor.](https://opinbrasil.atlassian.net/wiki/spaces/RDD/pages/5144577/Seguran+a)

**Importante: esclarecimentos de dúvidas ou problemas encontrados devem ser tratados via [Service Desk.](https://servicedesk.opinbrasil.com.br/) Visite o [portal do Open Insurance](https://opinbrasil.atlassian.net/wiki/spaces/RDD/overview) para acessar as comunicações do projeto.**

opinbrasil.com.br